# Reflection Seismic Processing

- Objective transform redundant reflection seismic records in the *time domain* into an interpretable *depth image*.
	- Data reduction and editing;
		- Transformation into conveniently computermanageable form;
		- Removal of bad records:
	- Gathering;
		- CMP sorting;
	- Filtering in time and space;
		- ◆ Attenuation of noise:
	- Imaging
		- Final velocity and reflectivity image.

### GEOL 335.3 A seismic line processed by different contractors

 $(b)$ 

 $\mathbb{R}$ 

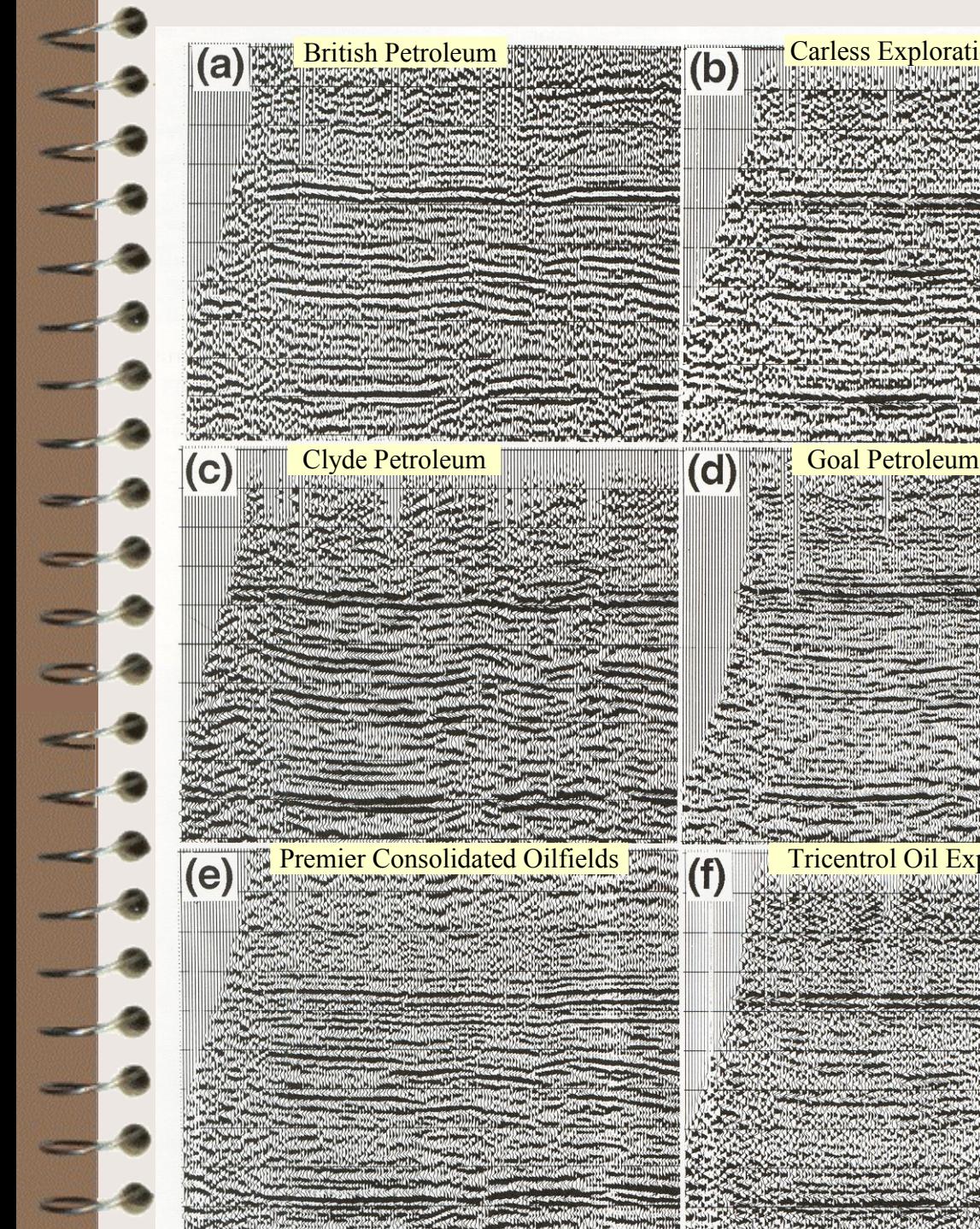

Premier Consolidated Oilfields Tricentrol Oil Exploration

Carless Exploration

# Seismic Processing **Systems**

- Usually geared to a particular type of application
	- Mostly CMP reflection processing;
	- Land or marine, 2D or 3D.
- Commercial:
	- ◆ ProMAX (Landmark);
	- Omega (Western Geophysical, marine);
	- ◆ Focus (Paradigm);
	- Amoco and almost every other company have their own…
	- Vista (Seismic Image Soft.).
- Open-source/Universities:
	- Stanford Exploration Project;
	- Seismic UNIX (Colorado School of Mines);
	- ◆ FreeUSP (Amoco);
	- SIOSEIS (Scrippts, marine, not free!);
	- I. Morozov's very own:

http://seisweb.usask.ca/igeos

# Seismic data formats SEG-Y

- Many seismic data formats are similar, and include:
	- Text file header (comments for the user, line description);
	- ◆ Binary file header (number of traces, other vital formatting information);
	- 'Traces', each including:
		- ➢ Binary trace header (channel number, coordinate, offset, statics, mute times, filter parameters, etc.). Some formats allow user-defined trace headers.
		- ➢ Trace sample values (integer or floating-point).
	- SEG-Y format (adopted by SEG as the standard for data exchange):
		- ◆ Text file header of 3200 bytes (40 80-character lines);
		- Binary file header of 400 bytes;
		- Each trace includes:
			- ➢ 240-byte headers, fixed predefined format.
			- ➢ Samples in any of the 2- or 4-byte formats (usually stored as 4-byte IBM REAL).

A moderate 2-D seismic line with 800 shots recorded on 96 channels at 1500 samples per trace takes about 500 Mb of storage in SEG-Y format (verify this!)

### Processing Hardware *Terabytes and Teraflops*

#### Memory

- 1 byte  $= 8$  bits;
- 1 kbyte (kilo-) =  $1024$  bytes;
- 1 Mbyte (mega-)  $= 1024^2$  bytes;
- 1 Gbyte(giga-) =  $1024<sup>3</sup>$  bytes;
- 1 Tbyte(tera-) =  $1024<sup>4</sup>$  bytes.
- Flop
	- Number of floating-point operations per second  $(*+', -', '*, '*, '')$ ;
	- Sqrt() takes ~10-15 operations;
	- Multiples:
		- $\geq 1$  Mflop = 10<sup>6</sup> flop;
		- $\geq 1$  Gflop = 10<sup>9</sup> flop;
		- $\geq 1$  Tflop (tera-) =  $10^{12}$  flop;
		- 1 Pflop (penta-) =  $10^{15}$  flop;
		- $\geq 1$  Eflop (exa-) =  $10^{18}$  flop.
- For top performers, check: <http://www.netlib.org/benchmark/top500/top500.list.html>
	- 3-D seismic processing routinely utilizes *massively* parallel systems (*e.g*., ~5000 processors at Veritas DGC in Houston and 2000 in Calgary)

### CMP Processing Sequence

- 1) Demultiplex, Vibroseis correlation, Gain recovery
	- Conversion from file formats produced by field data loggers into processing-oriented formats
		- $\triangleright$  SEG-Y, SEG-2.
		- ➢ ProMax, Focus, Omega, SU, Vista, etc., internal formats.
	- These days, may not be required (done in the field).
- 2) Field Geometry
	- Assignment of source-receiver coordinates, offsets, etc. in the *trace headers*.
- 3) Edit
	- Removal of bad traces (noisy channels, poorly planted geophones, channels contaminated by power line noise, etc.).

- 4) First arrival picking
	- May be semi-automatic or manual;
	- Required for generation of *refraction statics*; models and for designing the *mutes*.

#### 5) Elevation statics

- Based on geometry information, compensates the travel-time variations caused by variations in source/receiver elevations.
- Transforms the records as if recorded at a common horizontal *datum* surface.
- 6) Refraction statics
	- ◆ Builds a model for the shallow, low-velocity subsurface;
	- Compensates the travel-time variations caused by the shallow velocities.
- 4) 'Top', 'bottom', and 'surgical' *mute*
	- $\blacktriangleright$  Eliminates (sets amplitude=0) the time intervals where strong non-reflection energy is present:
		- ◆ First arrivals, ground roll, airwave.

### 8) Gain recovery

- Compensates geometrical spreading;
- Based on a simple heuristic relation.

#### 9) Trace balance

- Equalizes the variations in amplitudes caused by differences in *coupling*;
- In true-amplitude processing, replaced with '*surface-consistent deconvolution'*.
- 10) Deconvolution
	- Compresses the wavelet in time, attenuates reverberations.
- 11) Gather, CMP sort
	- In modern processing systems (ProMax, Omega, Vista) done by using *trace lookup spreadsheets* rather than by creating additional copies of the dataset.

### 12) Velocity analysis

For each of the CMP gathers, determines the optimal *stacking velocity*.

### 13) Dip Moveout (DMO) correction

Transforms the records so that the subsequent NMO+stack work well even in the presence of dipping reflectors.

### 14) Normal Moveout (NMO) correction

- Removes the effects of source-receiver separation from reflection records;
- Transforms the records as if recorded at normal incidence.

### 15) Residual statics

Removes the remaining small travel-time variations caused by inaccurate statics or velocity model

- 16) Steps 12-15 above are usually iterated 3-5 times to produce accurate *velocity* and *residual statics* models.
	- Success of velocity analysis depends on the quality of DMO/NMO and residual statics, and *vice versa*.
- 16) Stack
	- Produces a *zero-offset section*;
	- Utilizes CMP redundancy to increase the *Signal/Noise ratio.*

### 17) Migration

- Transforms the zero-offset *time* section into a depth image;
- Establishes correct extents and dips of the reflectors.
- 18) Frequency filtering and display
	- Attenuates noise
		- Provides best display for interpretation

## Example: CMP gathers

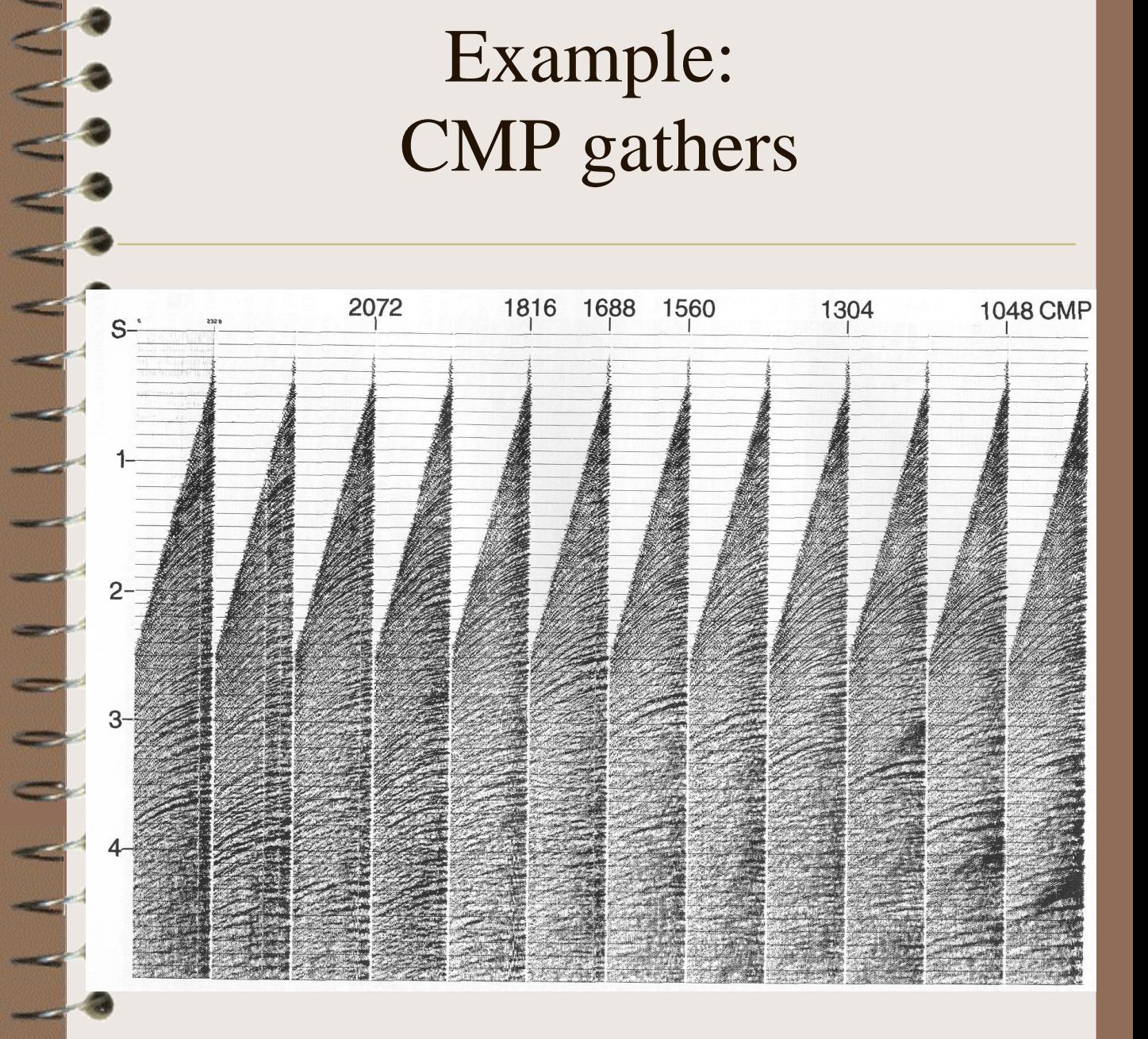

### Example: CMP gathers after NMO correction

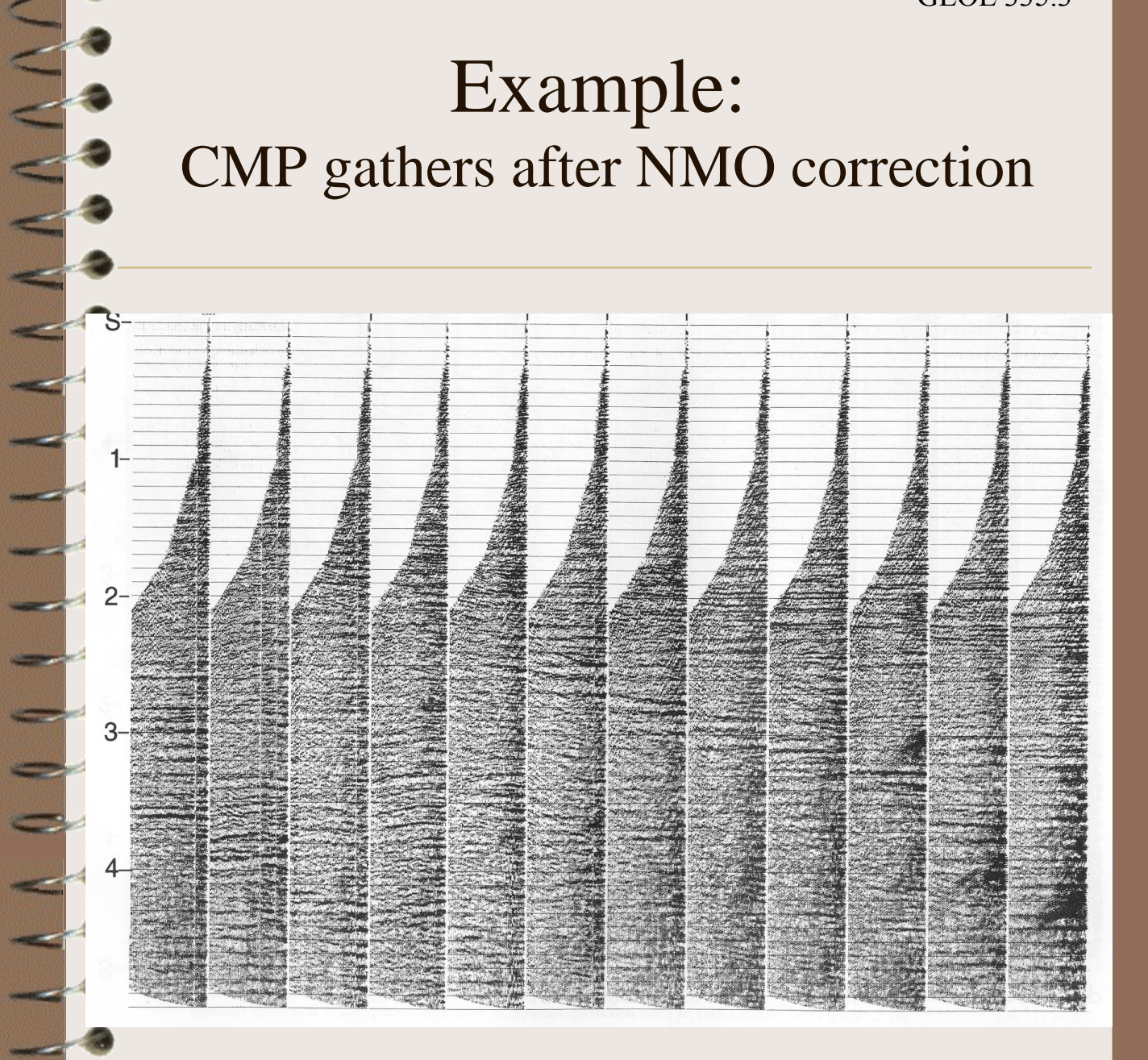

### Example: CMP gathers after NMO+DMO corrections

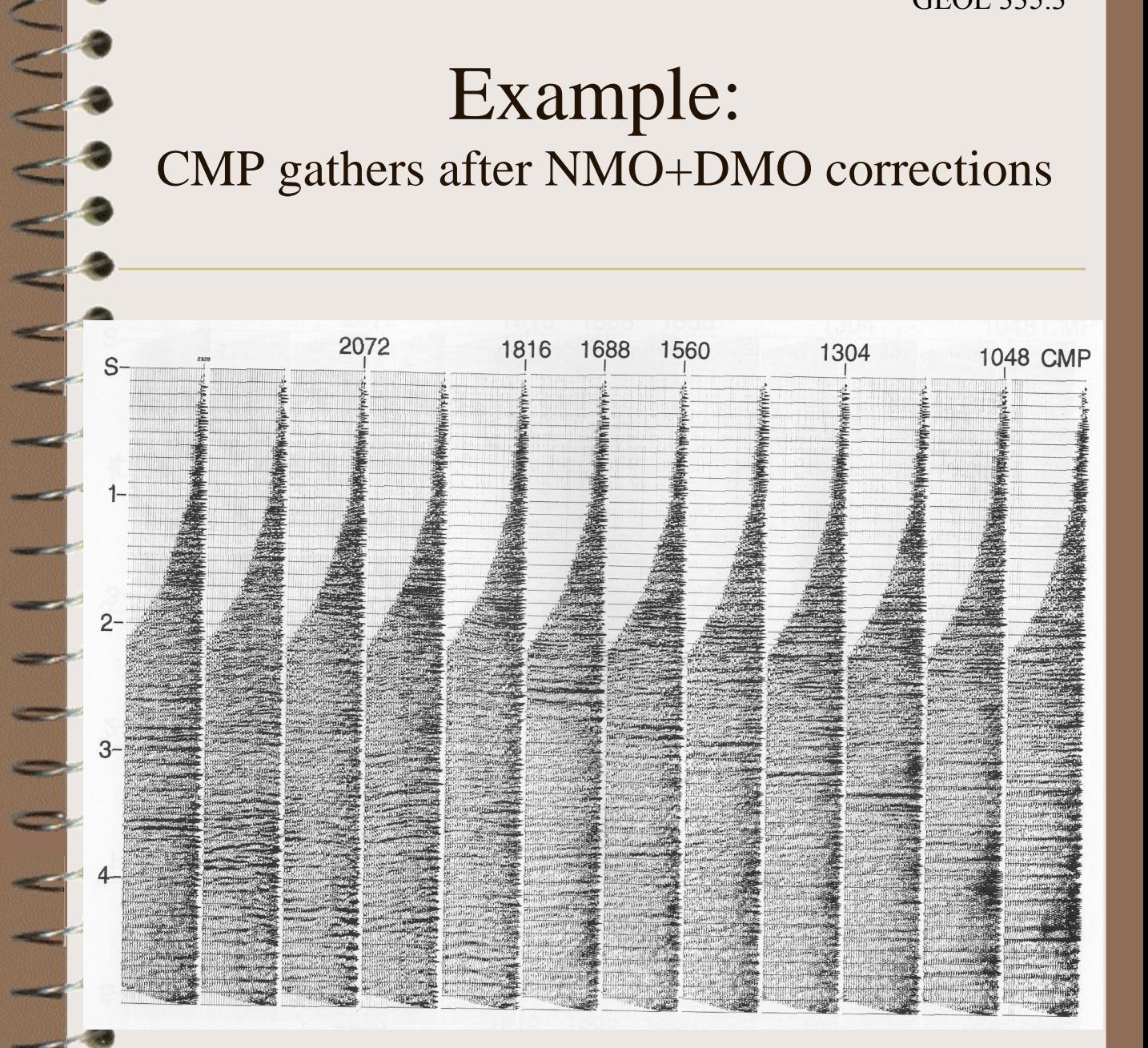

M.

### Example: Velocity analysis

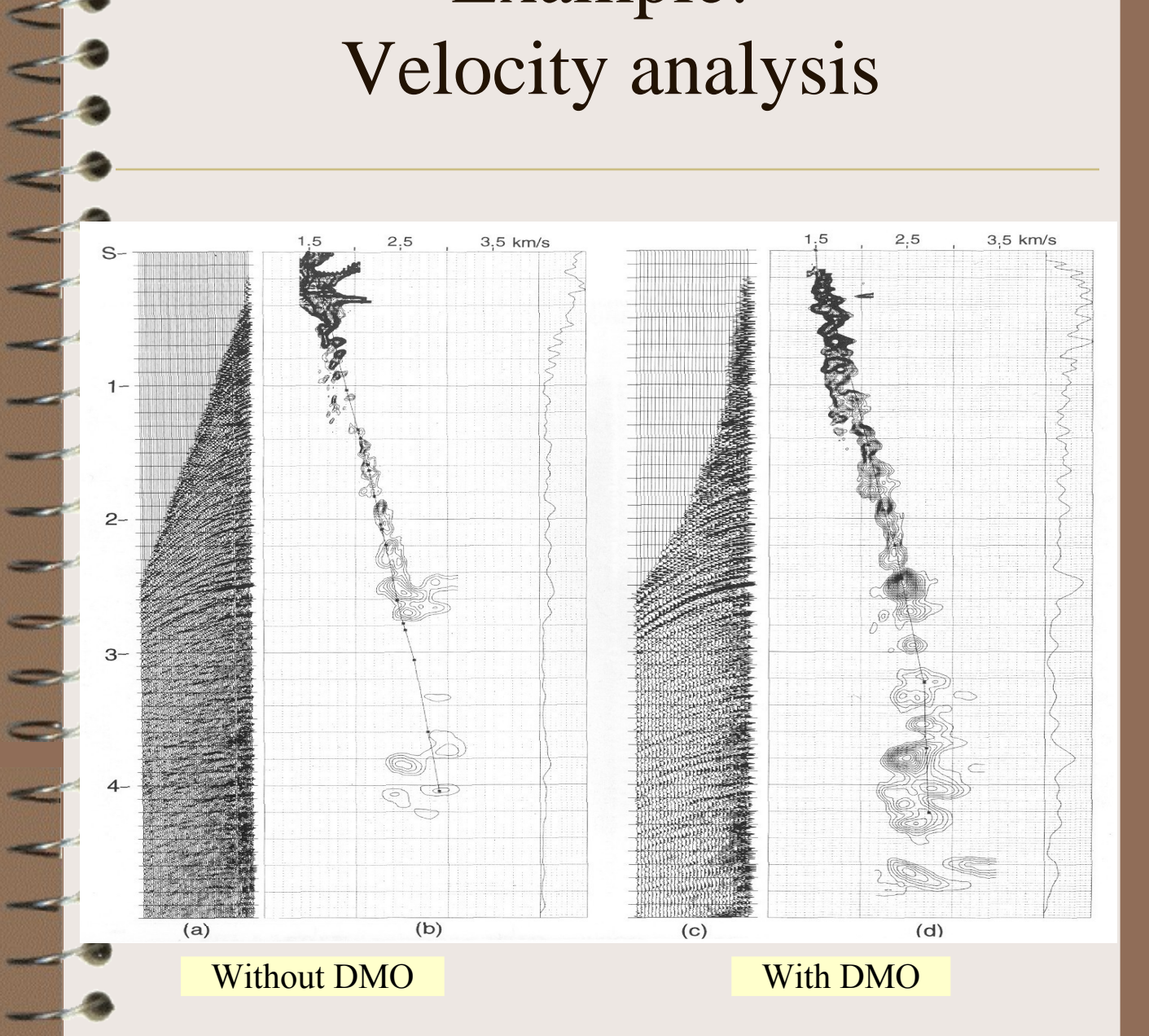

## Example: NMO(+DMO) stack

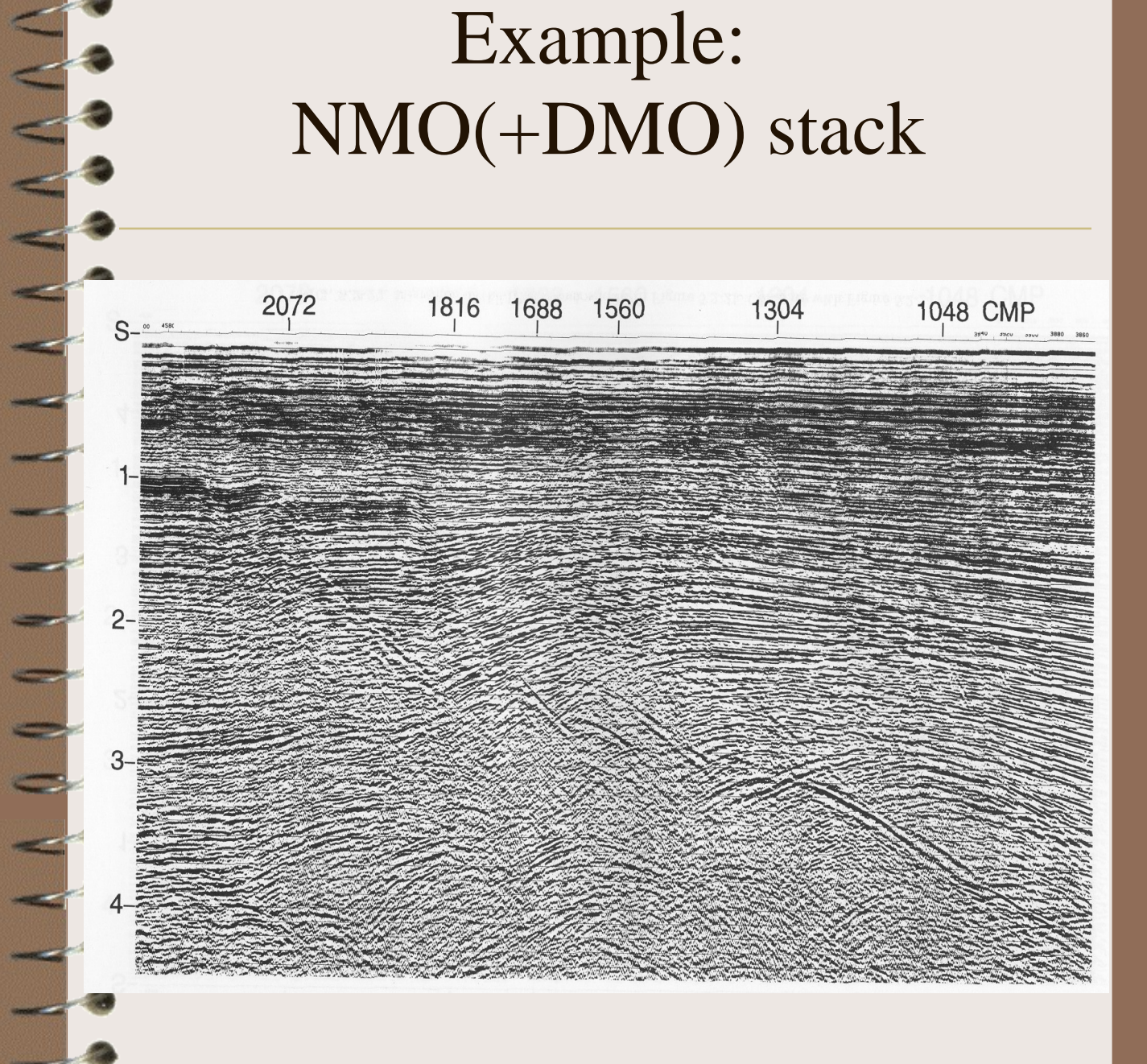

## Example: Migrated stack

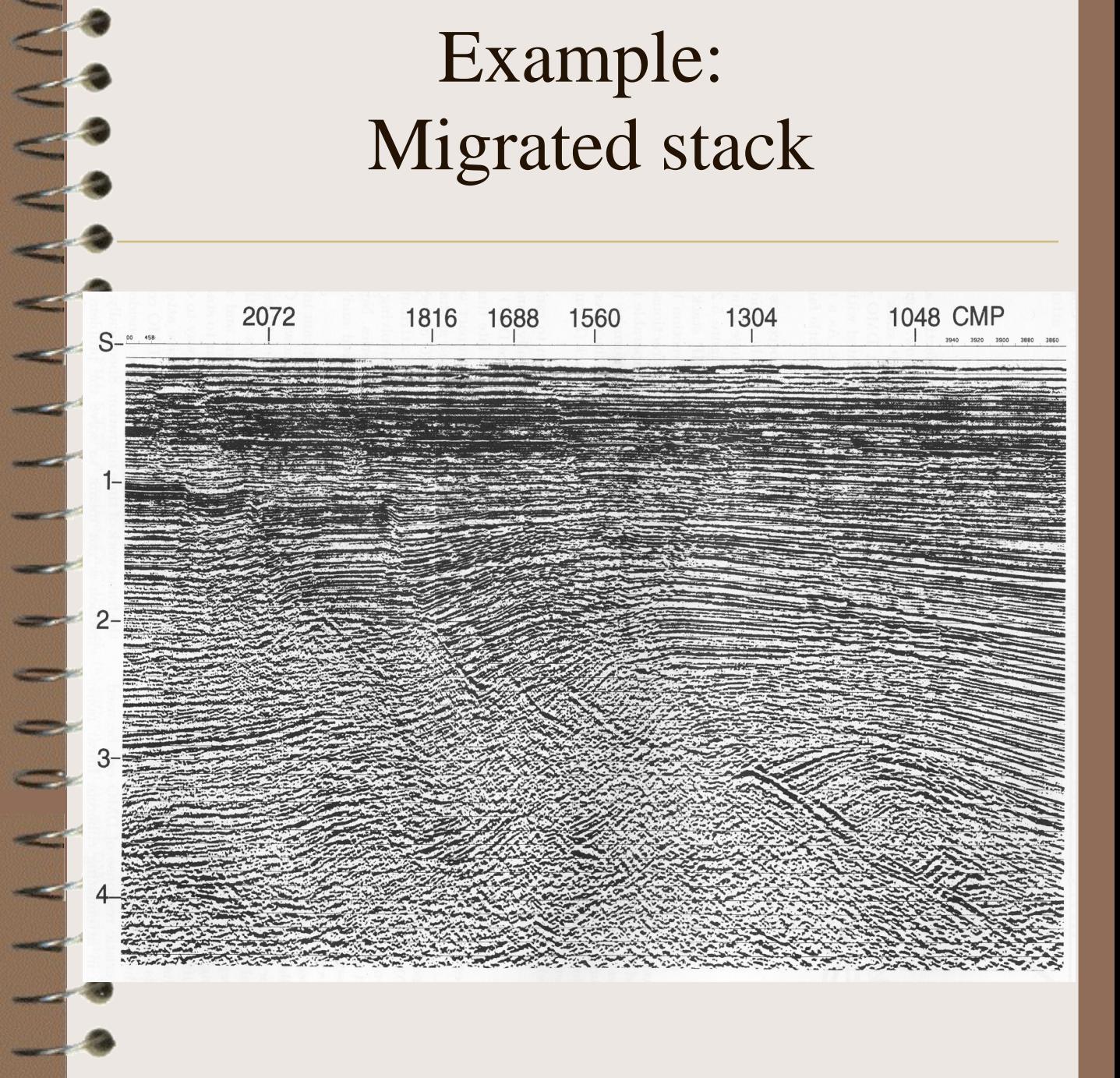